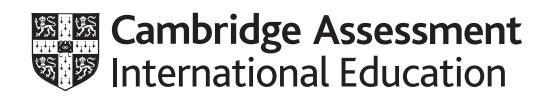

## **Cambridge International AS & A Level**

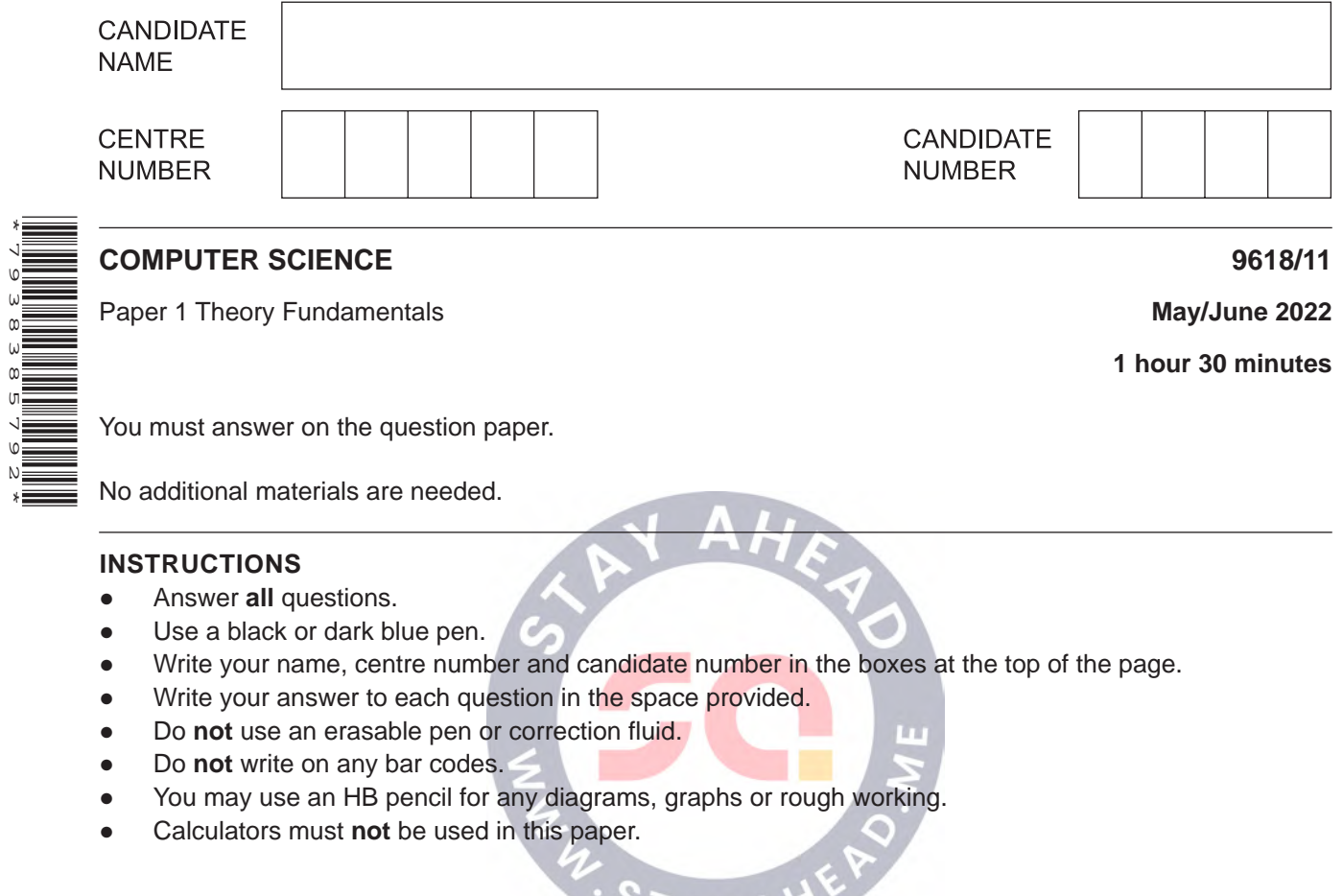

О.

## **INFORMATION**

\*7938385792\*

- The total mark for this paper is 75.
- The number of marks for each question or part question is shown in brackets [ ].
- No marks will be awarded for using brand names of software packages or hardware.

This document has **16** pages. Any blank pages are indicated.

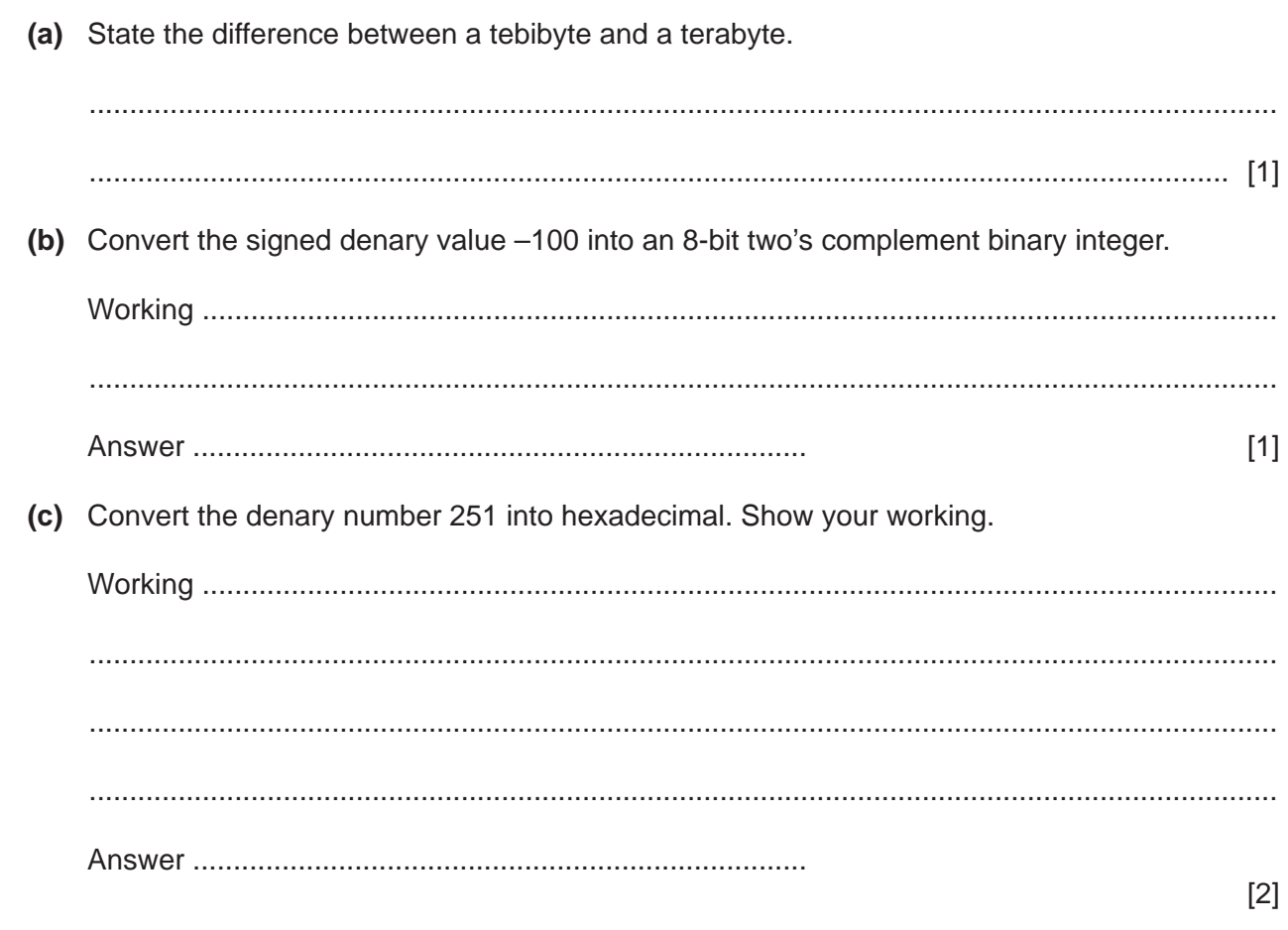

(d) Add the following unsigned binary integers.

Computers store data in binary form.

01010000

 $+00111110$ 

 $[1]$ 

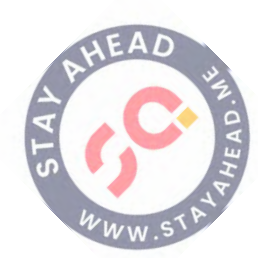

 $\mathbf{1}$ 

- $\overline{2}$ A computer has hardware and software.
	- (a) The hardware includes different types of memory.
		- (i) Complete the description of computer memory.

Random Access Memory (RAM) and Read Only Memory (ROM) are both examples of RAM can be either Static RAM (SRAM) or Dynamic RAM (DRAM).  $[5]$ Explain the difference between Programmable ROM (PROM), Erasable Programmable  $(ii)$ ROM (EPROM) and Electrically Erasable Programmable ROM (EEPROM). 

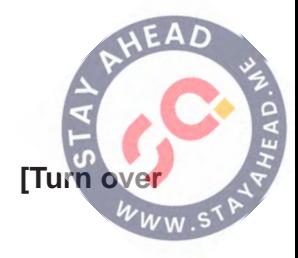

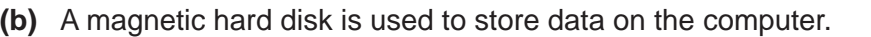

Describe the principal operations of a magnetic hard disk.

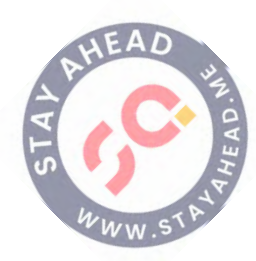

- **(c)** Computers consist of logic gates.
	- **(i)** Complete the table by writing **one** set of values (input 1 and input 2) for each gate that will give the output 1.

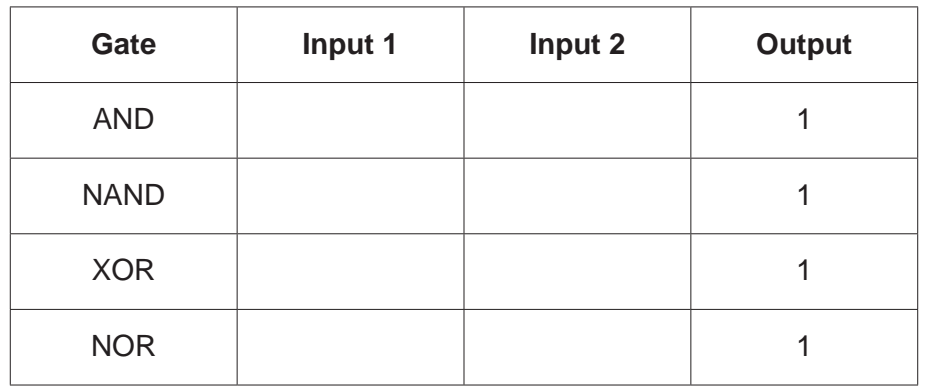

[4]

 **(ii)** Write the logic expression for the given logic circuit.

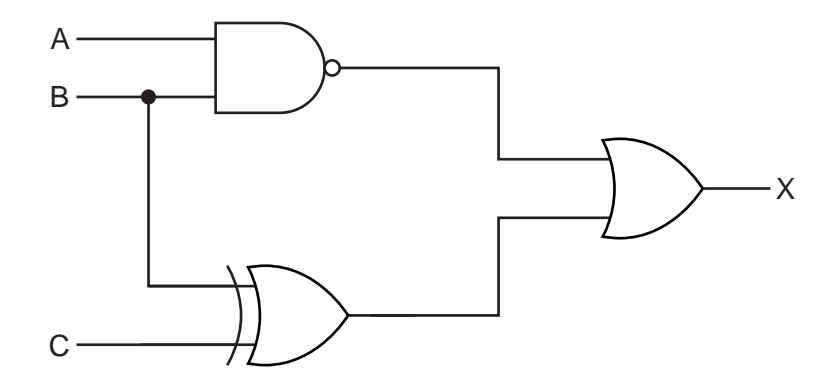

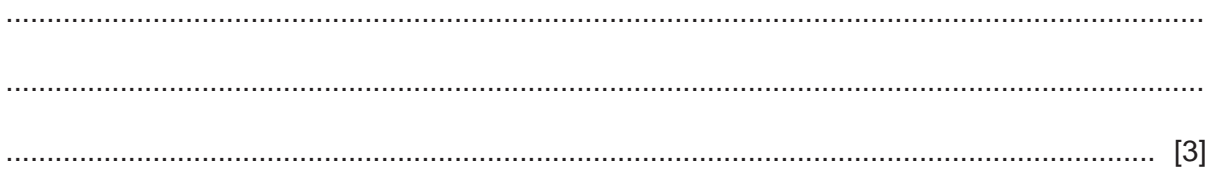

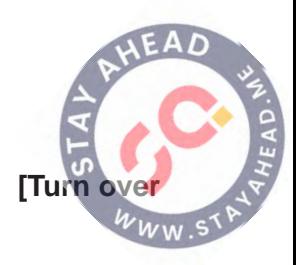

 $\overline{3}$ A teacher is writing examination papers on a laptop computer. The computer is connected to the internet. The teacher is concerned about the security and privacy of the papers.

6

(a) State the difference between the security of data and the privacy of data.

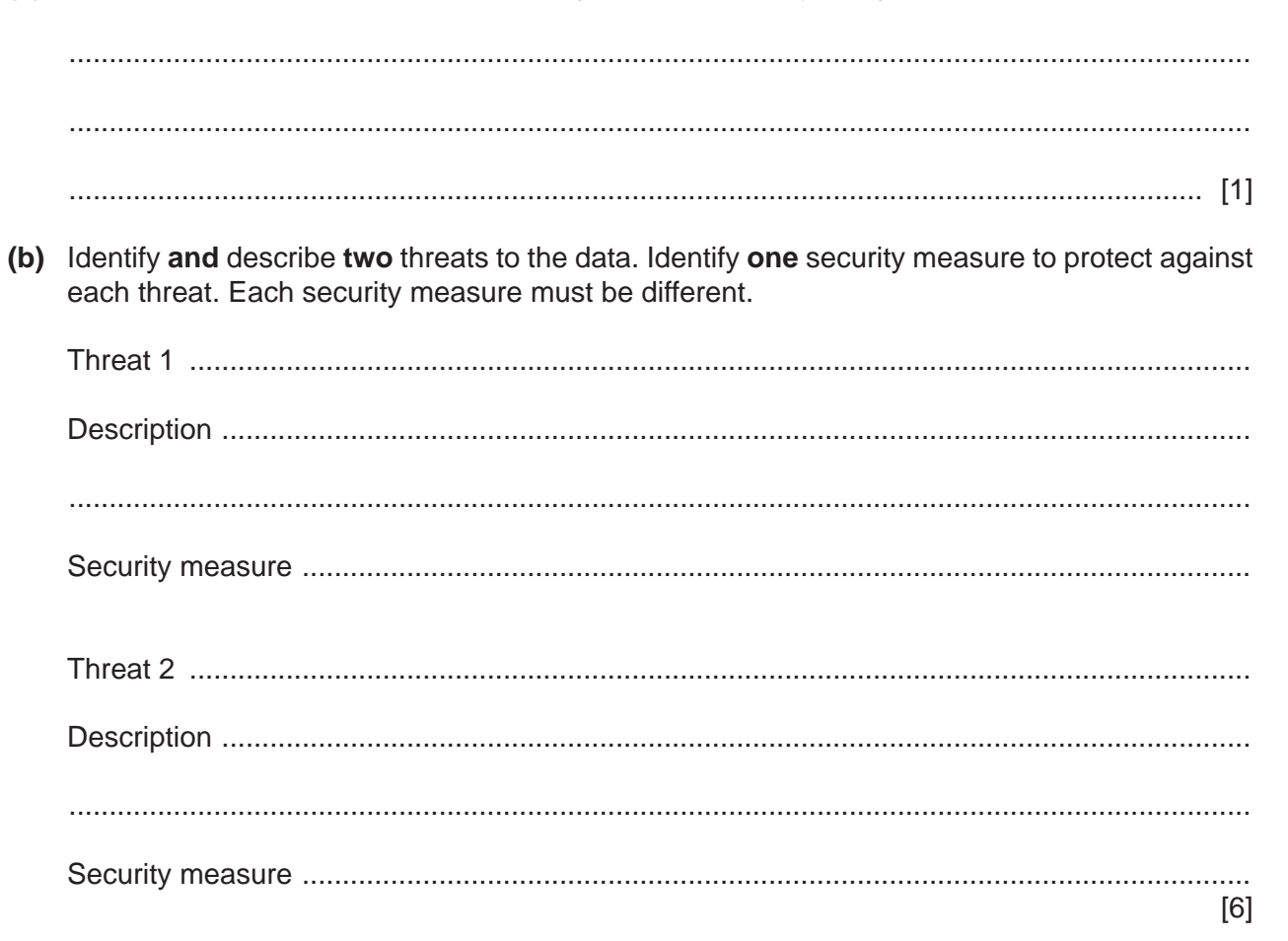

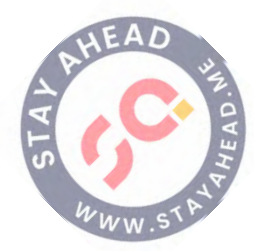

A teacher uses a relational database, MARKS, to store data about students and their test marks. 4 The database has the following structure:

 $\overline{7}$ 

STUDENT(StudentID, FirstName, LastName)

TEST(TestID, Description, TotalMarks)

STUDENT\_TEST(StudentID, TestID, Mark)

(a) Describe the advantages of using a relational database compared to a file-based approach.

(b) Give the highest level of Normal Form (NF) the database MARKS is in and justify your choice.  $\lceil 3 \rceil$ 

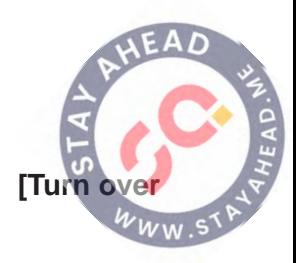

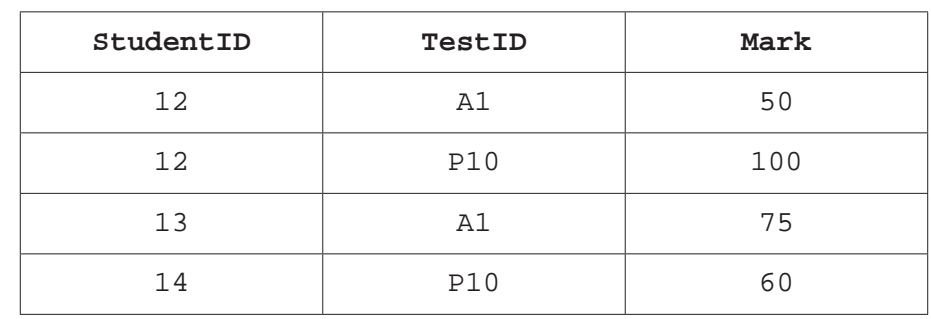

(c) (i) Sample data to be stored in the table STUDENT\_TEST is shown.

Write a Structured Query Language (SQL) script to create the table STUDENT\_TEST.

(ii) Write a Structured Query Language (SQL) script to find the average mark of students in test A7. 

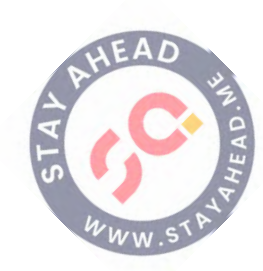

(d) The mark a student is awarded in a test will be entered into the database. This mark needs to be a whole number between 0 and the maximum number of marks for that test (inclusive).

Explain how data validation and data verification can be used when a mark is entered.

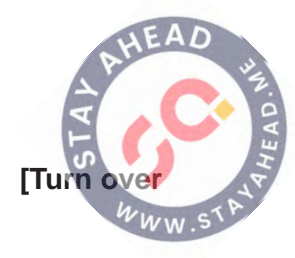

- **5** A programmer uses an Integrated Development Environment (IDE) to develop a program.
	- **(a)** Draw **one** line from each IDE feature to its correct description.

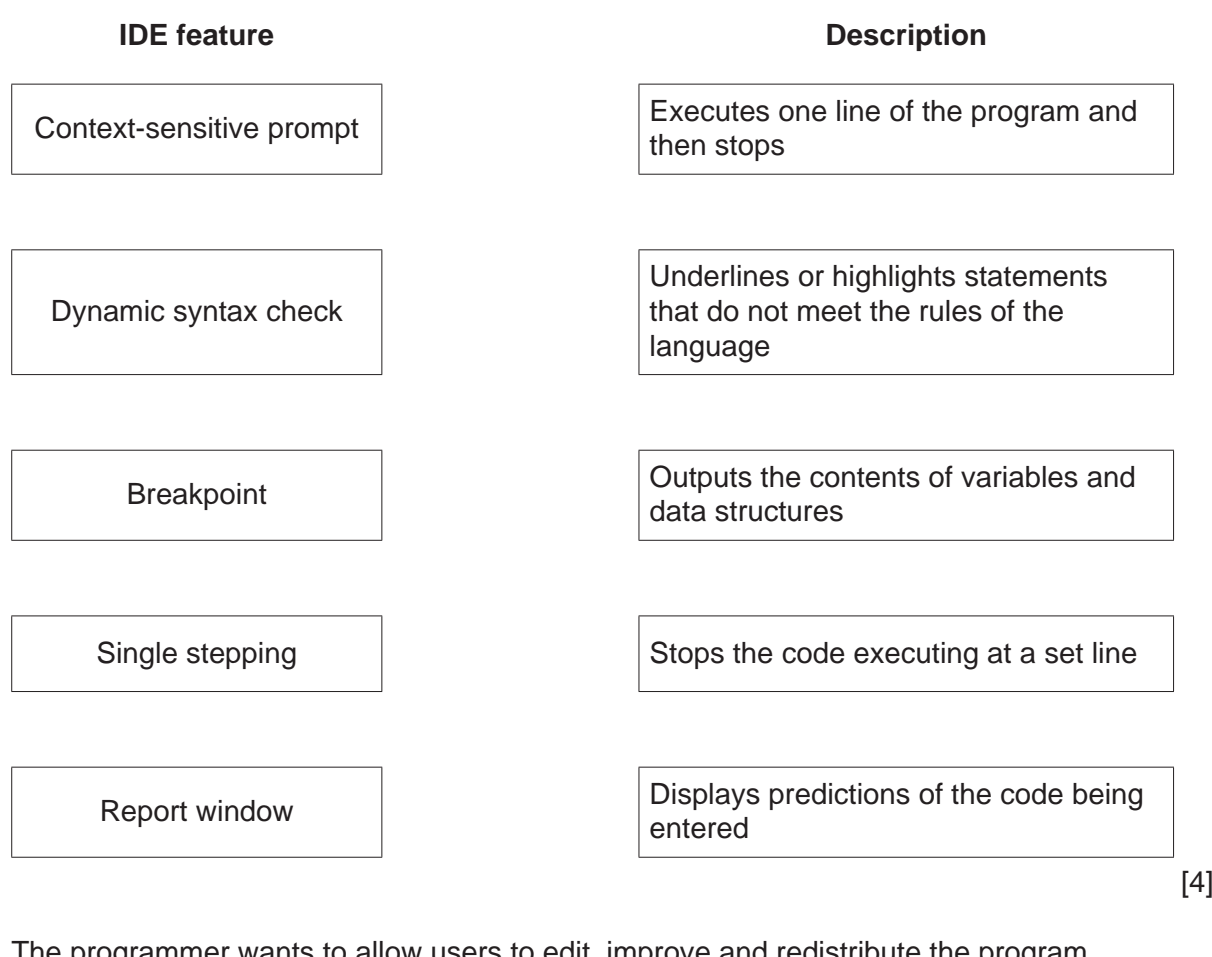

 **(b)** The programmer wants to allow users to edit, improve and redistribute the program.

Identify **two** different types of software licence that the programmer could use.

1 ................................................................................................................................................ 2 ................................................................................................................................................ [2]

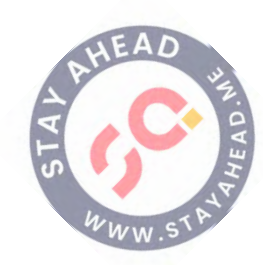

(c) Explain the benefits to the programmer of using program libraries.

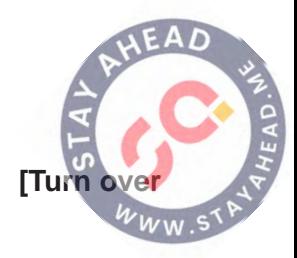

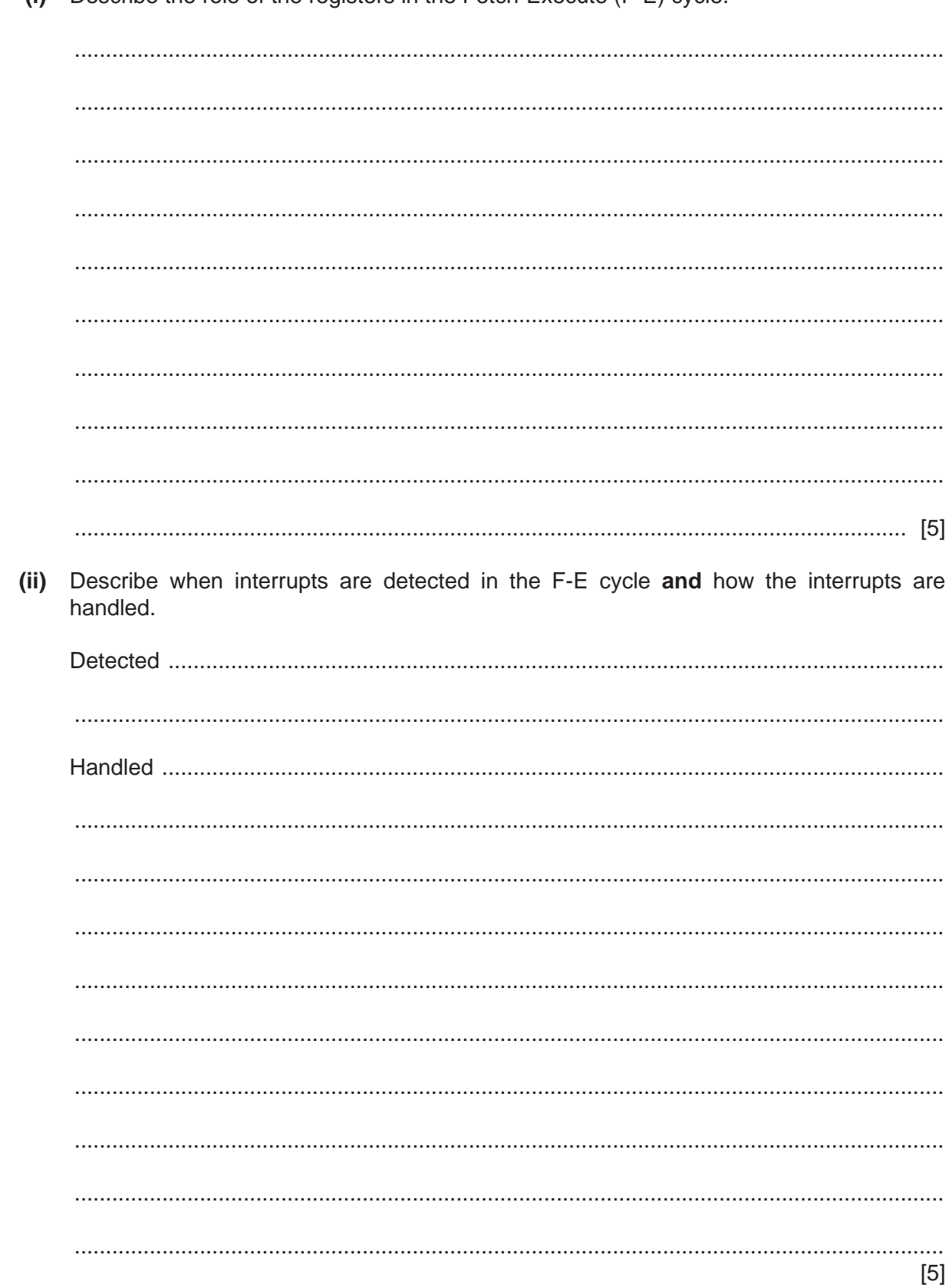

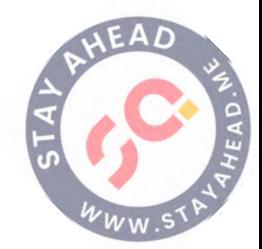

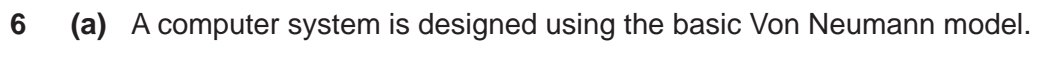

(i) Describe the role of the registers in the Fetch-Execute (F-E) cycle.

(b) Identify one factor that can affect the performance of the computer system and state how it impacts the performance.

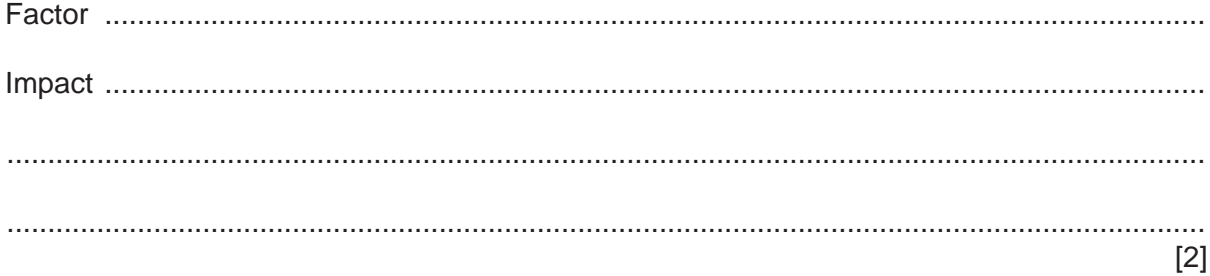

Question 6 continues on the next page.

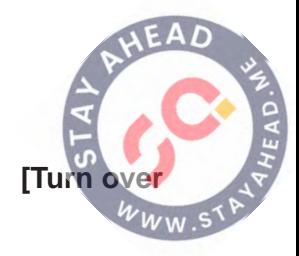

 **(c)** The table shows part of the instruction set for a processor. The processor has one general purpose register, the Accumulator (ACC).

**14**

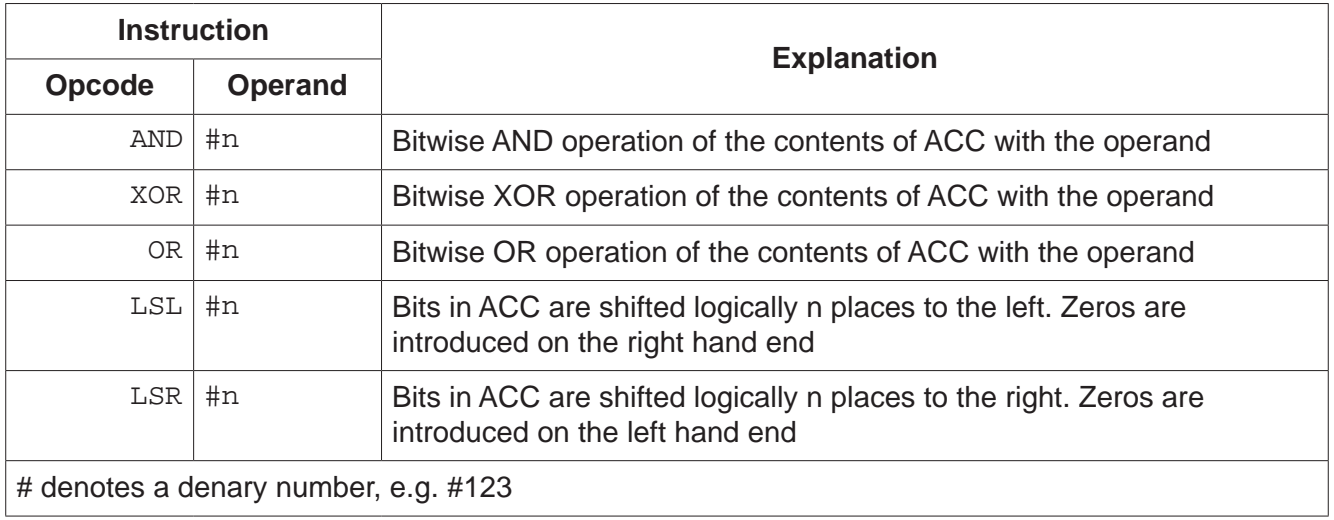

 **(i)** Complete the register to show the result **after** the instruction AND #2 is executed.

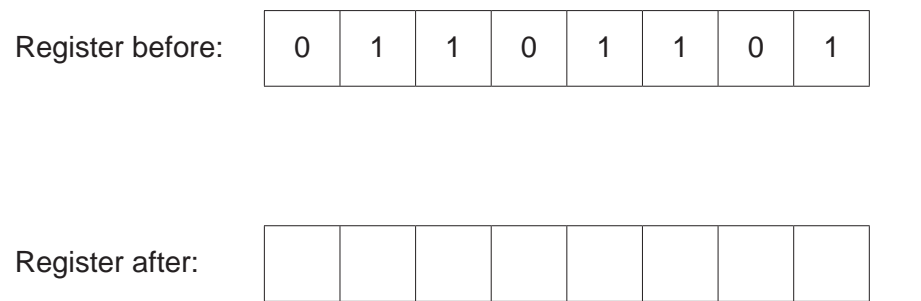

 **(ii)** Complete the register to show the result **after** the instruction OR #8 is executed.

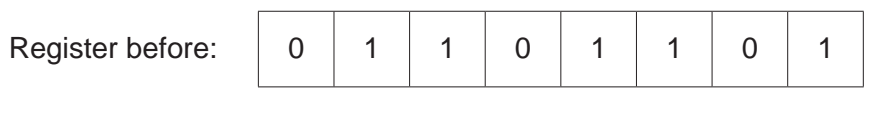

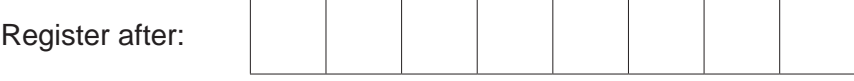

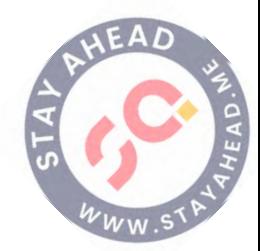

 **(iii)** Complete the register to show the result **after** the operation LSL #4 is executed.

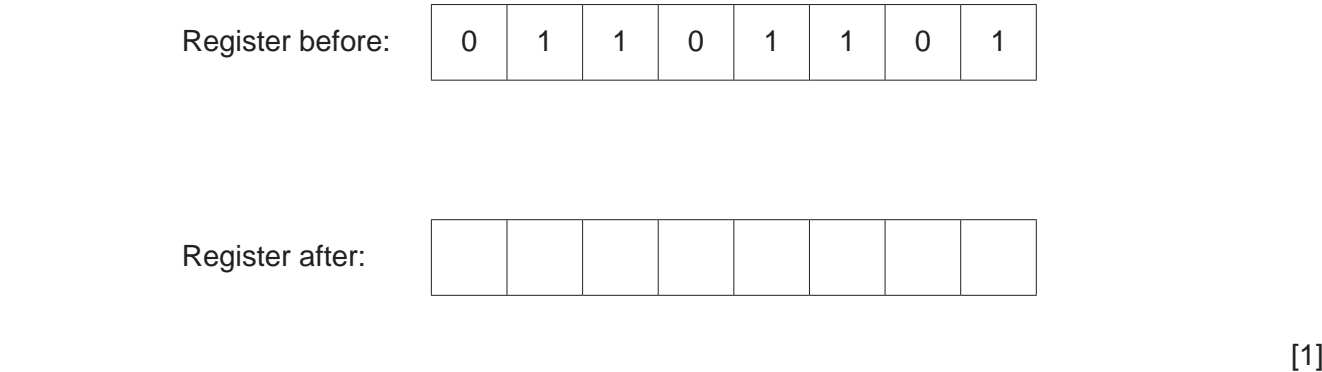

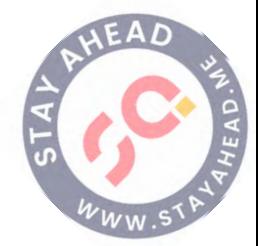

## **BLANK PAGE**

Permission to reproduce items where third-party owned material protected by copyright is included has been sought and cleared where possible. Every reasonable effort has been made by the publisher (UCLES) to trace copyright holders, but if any items requiring clearance have unwittingly been included, the publisher will be pleased to make amends at the earliest possible opportunity.

To avoid the issue of disclosure of answer-related information to candidates, all copyright acknowledgements are reproduced online in the Cambridge Assessment International Education Copyright Acknowledgements Booklet. This is produced for each series of examinations and is freely available to download at www.cambridgeinternational.org after the live examination series.